## **Change Your Membership Level, Add a Teacher Directory Listing, Make a Donation**

## **Visit [www.chicagofluteclub.org](http://www.chicagofluteclub.org)**

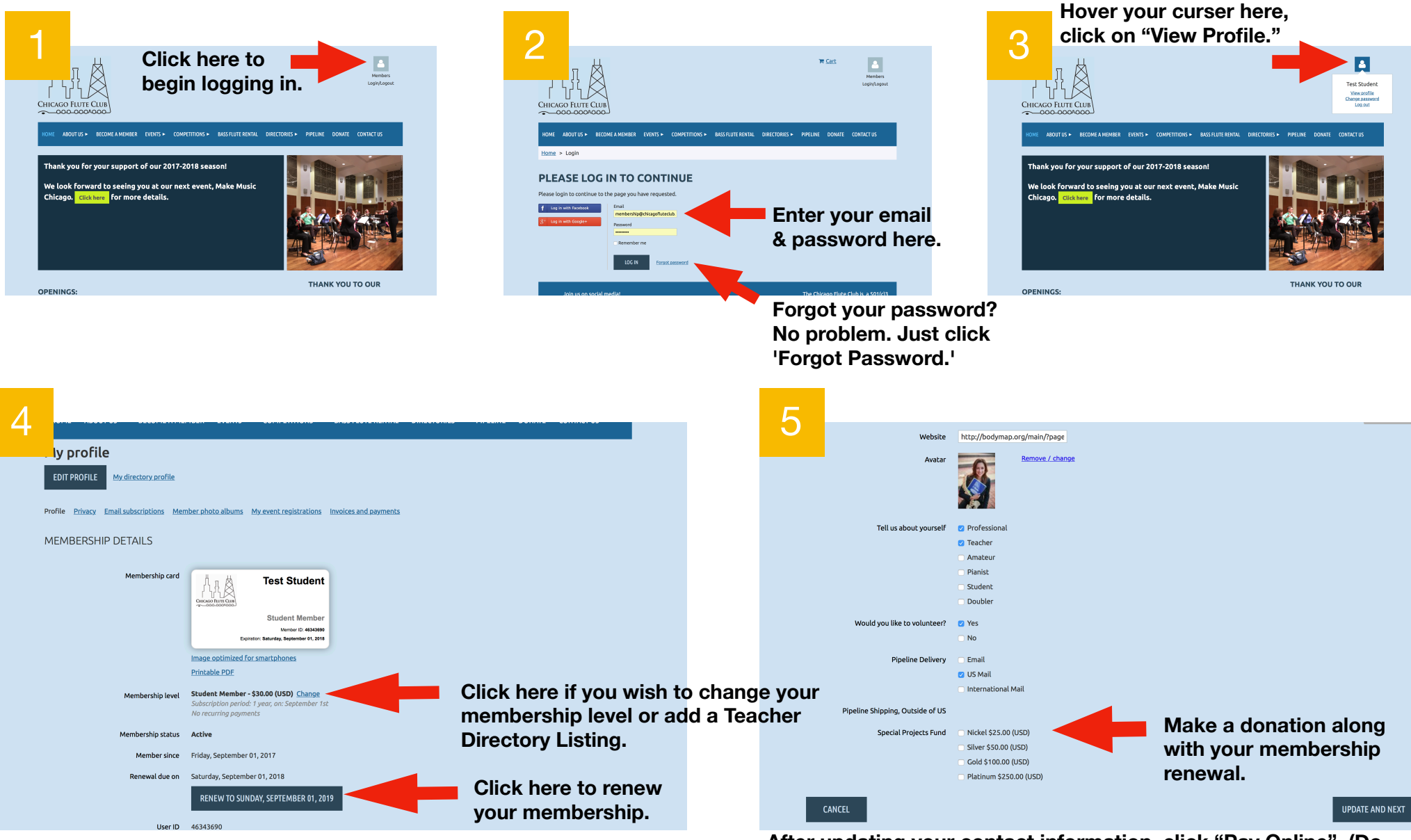

**After updating your contact information, click "Pay Online". (Do NOT click "Invoice Me".)** 

*For further assistance, contact membership@chicagofluteclub.org*